## **Delta Tips**

**NMDT 0008** 

## **Spread Sheet (Part 1)**

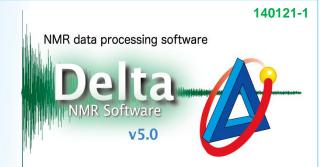

## 1 How to hide unnecessary columns

To hide a column, push the middle mouse button on the column's name. Alternatively, hold the **ALT** key and push the left-mouse-button. The hidden column is not be printed.

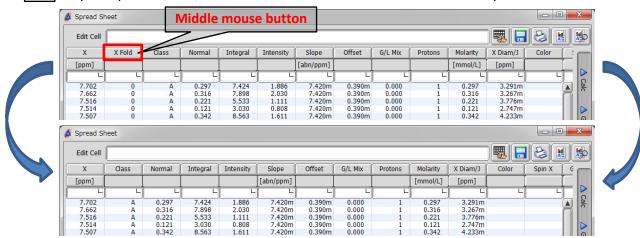

★ To display the hidden column, close and reopen the Spread Sheet window.

## 2 How to use filters in the Spread Sheet window

It is possible to use various conditions to filter the data displayed in the Spread Sheet window.

- 1) Click inside an empty box in the column to edit. It turns black.
- 2) Type the condition into the Edit Cell input box. It is possible to use AND and OR operators.
- 3) Push the Enter key.

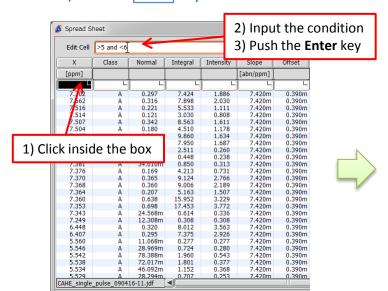

| Edit Cell |                    |          |           |           |        |        |
|-----------|--------------------|----------|-----------|-----------|--------|--------|
| X         | Normal             | Integral | Intensity | Slope     | Offset | G/L Mi |
| [ppm]     |                    |          |           | [abn/ppm] |        |        |
| >5 and <6 | L)                 | L        | L         |           | L      |        |
| 5.560     | 11.068m            | 0.277    | 0.277     | 7.420m    | 0.390m | 0.00   |
| 5.546     | 28.969m            | 0.724    | 0.280     | 7.420m    | 0.390m | 0.00   |
| 5.542     | 78.388m            | 1.960    | 0.5       |           |        |        |
| 5.538     | 72.017m            | 1.801    | 0.3       |           |        |        |
| 5.534     | 46.092m            | 1.152    |           | Only t    | he pe  | aks    |
| 5.529     | 28.294m            |          |           | •,        | 60     |        |
| 5.524     | 21.3               |          |           | in the    | rango  | of     |
| 5.519     | 05.956M            | 1.649    | 0.4       | III tile  | Tallge | . 01   |
| 5.515     | 0.108              | 2.696    | 0.7       |           |        |        |
| 5.512     | 78.535m            | 1.963    | 0.3       | 5-6 pp    | om are | ,      |
| 5.501     | 8.136m             | 0.203    | 0.2       |           |        | •      |
| 5.497     | 37.448m            | 0.936    | 0.3       | displa    | Vod    |        |
| 5.493     | 8.359m             | 0.209    | 0.2       | uispia    | yeu    |        |
| 5.405     | 8.080m             | 0.202    | 0.2       |           |        |        |
| 5.401     | 35.959m            | 0.899    | 0.367     | 7.420m    | 0.390m | 0.00   |
| 5.386     | 50.429m            | 1.261    | 0.415     | 7.420m    | 0.390m | 0.00   |
| 5.383     | 0.106              | 2.649    | 0.769     | 7.420m    | 0.390m | 0.00   |
| 5.378     | 93.846m            | 2.346    | 0.458     | 7.420m    | 0.390m | 0.00   |
| 5.374     | 21.440m            | 0.536    | 0.288     | 7.420m    | 0.390m | 0.00   |
| 5.369     | 29.237m            | 0.731    | 0.259     | 7.420m    | 0.390m | 0.00   |
| 5.364     | 38.235m            | 0.956    | 0.391     | 7.420m    | 0.390m | 0.00   |
| 5.360     | 51.665m            | 1.292    | 0.426     | 7.420m    | 0.390m | 0.00   |
| 5.355     | 83.633m            | 2.091    | 0.527     | 7.420m    | 0.390m | 0.00   |
| 5.352     | 21.876m<br>20.165m | 0.547    | 0.301     | 7.420m    | 0.390m | 0.00   |
| 5.338     |                    | 0.504    | 0.254     | 7.420m    | 0.390m | 0.00   |

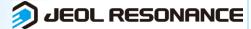